# **[Formation Visio : Maîtrisez la](https://www.doussou-formation.com/formation/formation-visio-maitrisez-la-creation-de-diagrammes-professionnels/) [création de diagrammes](https://www.doussou-formation.com/formation/formation-visio-maitrisez-la-creation-de-diagrammes-professionnels/)**  $\Box$  DOUSSOU **[professionnels](https://www.doussou-formation.com/formation/formation-visio-maitrisez-la-creation-de-diagrammes-professionnels/)**

## **Module 1 : Introduction à Visio**

Découverte de l'interface Configuration des paramètres de base Exploration des types de diagrammes disponibles

## **Module 2 : Création de diagrammes**

Utilisation de formes et de gabarits Techniques de liaison et d'organisation des formes Personnalisation des propriétés des objets

#### **Module 3 : Visualisation de données**

Liaison des diagrammes à des sources de données externes Utilisation des graphiques pour la visualisation de données Techniques de mise en page pour améliorer la clarté

#### **Module 4 : Fonctionnalités avancées**

Utilisation de couches pour gérer des vues complexes Techniques avancées de formatage et de stylisation Création de modèles personnalisés

#### **Module 5 : Collaboration et partage**

Partage et publication des diagrammes Collaboration sur des projets de diagrammes Exportation des créations pour différentes utilisations

Nous contacter: Doussou Formation Email: info@doussou-formation.com [http://doussou-formation.com](https://doussou-formation.com)

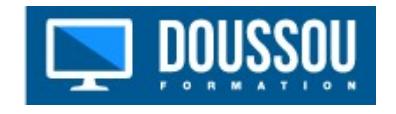